## профилактика

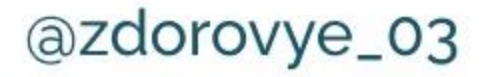

## Как сохранить здоровье сердца?

## профилактика

Факторы риска развития сердечно-сосудистых заболеваний:

- курение
- злоупотребление алкоголем
- повышение уровня холестерина
- сахарный диабет
- высокое артериальное давление выше 140/90
- низкая физическая активность
- ожирение
- постоянный эмоциональный стресс

Как снизить риск развития болезней сердечно-сосудистой системы?

- необходимо сократить потребление соли (до уровня менее 5 г в день)
- увеличить долю фруктов и овощей в рационе не менее 400-500 г в сутки
- регулярно заниматься физической активностью (ходьба 10 000 шагов в день, спорт, плавание и т.д.)
- отказаться от употребления табака и алкоголя
- ограничить потребление пищевых продуктов с большим содержанием насыщенных жиров, полностью исключить трансжиры

Как снизить риск развития болезней сердечно-сосудистой системы?

- контролировать уровни артериального давления, холестерина и сахара в крови (норма холестерина не выше 5 ммоль/литр, сахар не выше 6.0 ммоль/литр, АД не выше  $140/90)$
- плановое профилактическое обследование для всех групп населения, прохождение диспансеризации и своевременное посещение кардиолога для тех, кто в группе риска по сердечно-сосудистым заболеваниям